## **ПЕРВОЕ ВЫСШЕЕ ТЕХНИЧЕСКОЕ УЧЕБНОЕ ЗАВЕДЕНИЕ РОССИИ**

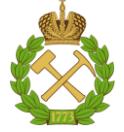

### **МИНИСТЕРСТВО НАУКИ И ВЫСШЕГО ОБРАЗОВАНИЯРОССИЙСКОЙ ФЕДЕРАЦИИ федеральное государственное бюджетное образовательное учреждение высшего образования САНКТ-ПЕТЕРБУРГСКИЙ ГОРНЫЙ УНИВЕРСИТЕТ**

**СОГЛАСОВАНО**

**УТВЕРЖДАЮ**

**Руководитель ОПОП ВО профессор М.Л. Рудаков**

\_\_\_\_\_\_\_\_\_\_\_\_\_\_\_\_\_\_\_\_\_\_\_\_\_

**\_\_\_\_\_\_\_\_\_\_\_\_\_\_\_\_\_\_\_\_\_\_ Проректор по образовательной деятельности, Д.Г. Петраков**

## **РАБОЧАЯ ПРОГРАММА ДИСЦИПЛИНЫ**

# **ЭКОНОМИКА БЕЗОПАСНОСТИ ТРУДА**

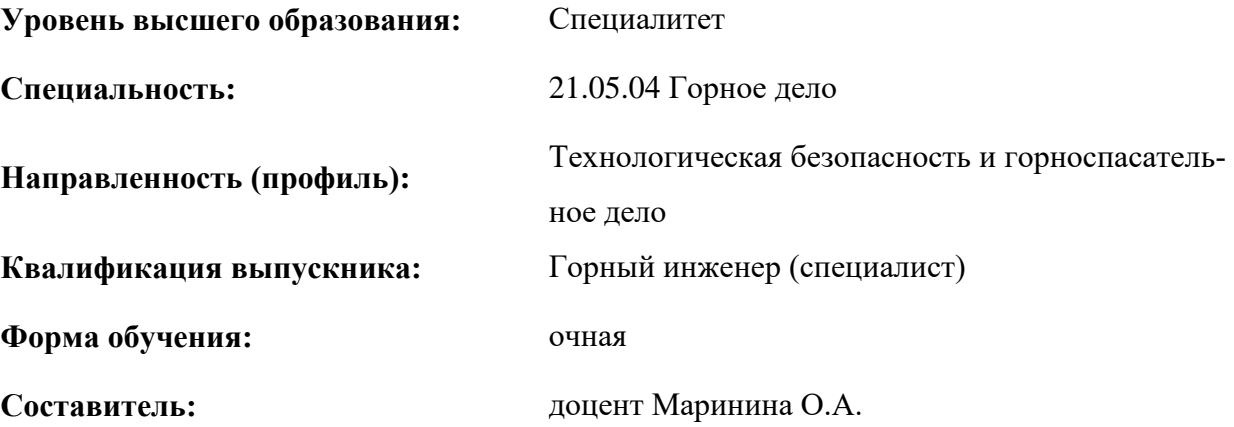

Санкт-Петербург

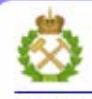

ДОКУМЕНТ ПОДПИСАН УСИЛЕННОЙ **КВАЛИФИЦИРОВАННОЙ** ЭЛЕКТРОННОЙ ПОДПИСЬЮ

Сертификат: 00F3 503F 985D 6537 76D4 6643 BD9B 6D2D 1C Бертификат: 0019 9031 90318 0337 9034 9043<br>Владелец: Пашкевич Наталья Владимировна<br>Действителен: с 27.12.2022 по 21.03.2024

**Рабочая программа дисциплины** «Экономика безопасности труда» разработана:

- в соответствии с требованиями ФГОС ВО – специалитет по специальности 21.05.04 «Горное дело», утвержденного приказом Минобрнауки России № 987 от 12.08.2020;

- на основании учебного плана специалитета по специальности: 21.05.04 «Горное дело»*,* направленность (профиль): «Технологическая безопасность и горноспасательное дело».

Составитель **Составитель** к.э.н., доц. О.А. Маринина

**Рабочая программа рассмотрена и одобрена** на заседании кафедрыэкономики, организации и управления от 04.02.2021 г., протокол № 7.

Заведующий кафедрой — — д.э.н., проф. А.Е. Череповицын

#### **Рабочая программа согласована:**

Начальник отдела лицензирования, аккредитации и контроля качества образования

Начальник отдела методического обеспечения учебного процесса к.т.н. А.Ю. Романчиков

Ю.А. Дубровская

## **1.ЦЕЛИ И ЗАДАЧИ ДИСЦИПЛИНЫ**

**Цель изучения дисциплины***«Экономика безопасности труда»*:

- подготовка выпускника, владеющего классическими и современными методами менеджмента безопасности и охраны труда;

- обучение теоретическим основам и практическим методам планирования и оценки мероприятий, направленных на повышение эффективности охраны труда на горных предприятиях;

**Основные задачи дисциплины***«Экономика безопасности труда»*:

- изучение теоретических основ и общих методов оценки экономических потерь и издержек связанных с состоянием условий труда горных компаний;

- овладение навыками планирования мероприятий, направленных на повышение эффективности охраны труда на горных предприятиях;

- формирование представлений об основах системы менеджмента безопасности и охраны труда;

- приобретение навыков самостоятельного практического применения полученных знаний;

- приобретение способностейанализа нормативно-правой базы в сфере безопасности труда;

- развитие мотивации к самостоятельному повышению уровня профессиональных навыков в области технологии оценки эффективности внедрения организационно-технологический решений, направленных на повышение эффективности охраны труда горных компаний.

## **2. МЕСТО ДИСЦИПЛИНЫ В СТРУКТУРЕ ОПОП ВО**

Дисциплина «Экономика безопасности труда» относится к «Дисциплинам по выбору» вариативной части Блока 1 «Дисциплины (модуль)»основной профессиональной образовательной программы по направлению подготовки *21.05.04 Горное дело, направленность (профиль) " Технологическая безопасность и горноспасательное дело"*, и изучается в 10-м семестре.

Предшествующими курсами, на которых непосредственно базируется дисциплина «*Экономика безопасности труда*» являются «Экономическая теория»,«Экономика и менеджмент горного производства»,

Дисциплина «*Экономика безопасности труда*» является основополагающей для формирования экономической части выпускной квалификационной работы.

Особенностью дисциплины является формирование навыков технико-экономического обоснования инвестиционных проектов охраны труда, выбора источников финансирования и экономической оценки внедрения организационно-технологический решений, направленных на повышение эффективности охраны труда на предприятияхминерально-сырьевого сектора.

### **3. ПЛАНИРУЕМЫЕ РЕЗУЛЬТАТЫ ОБУЧЕНИЯ ПО ДИСЦИПЛИНЕ, СООТНЕСЕННЫЕ С ПЛАНИРУЕМЫМИ РЕЗУЛЬТАТАМИ ОСВОЕНИЯ ОБРАЗОВАТЕЛЬНОЙ ПРОГРАММЫ**

Процесс изучения дисциплины «*Экономика безопасности труда*» направлен на формирование следующих компетенций:

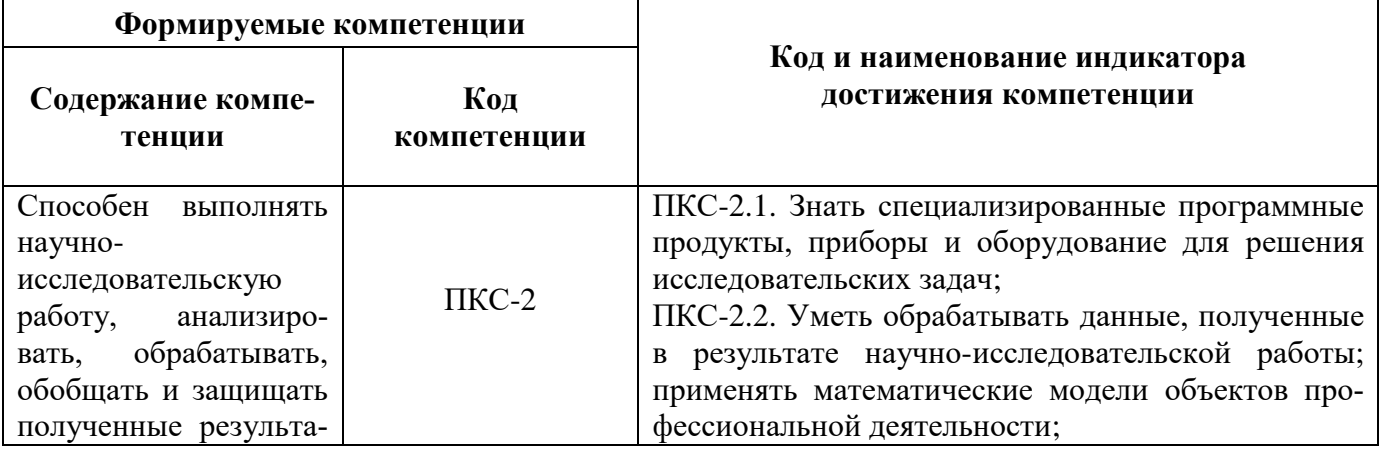

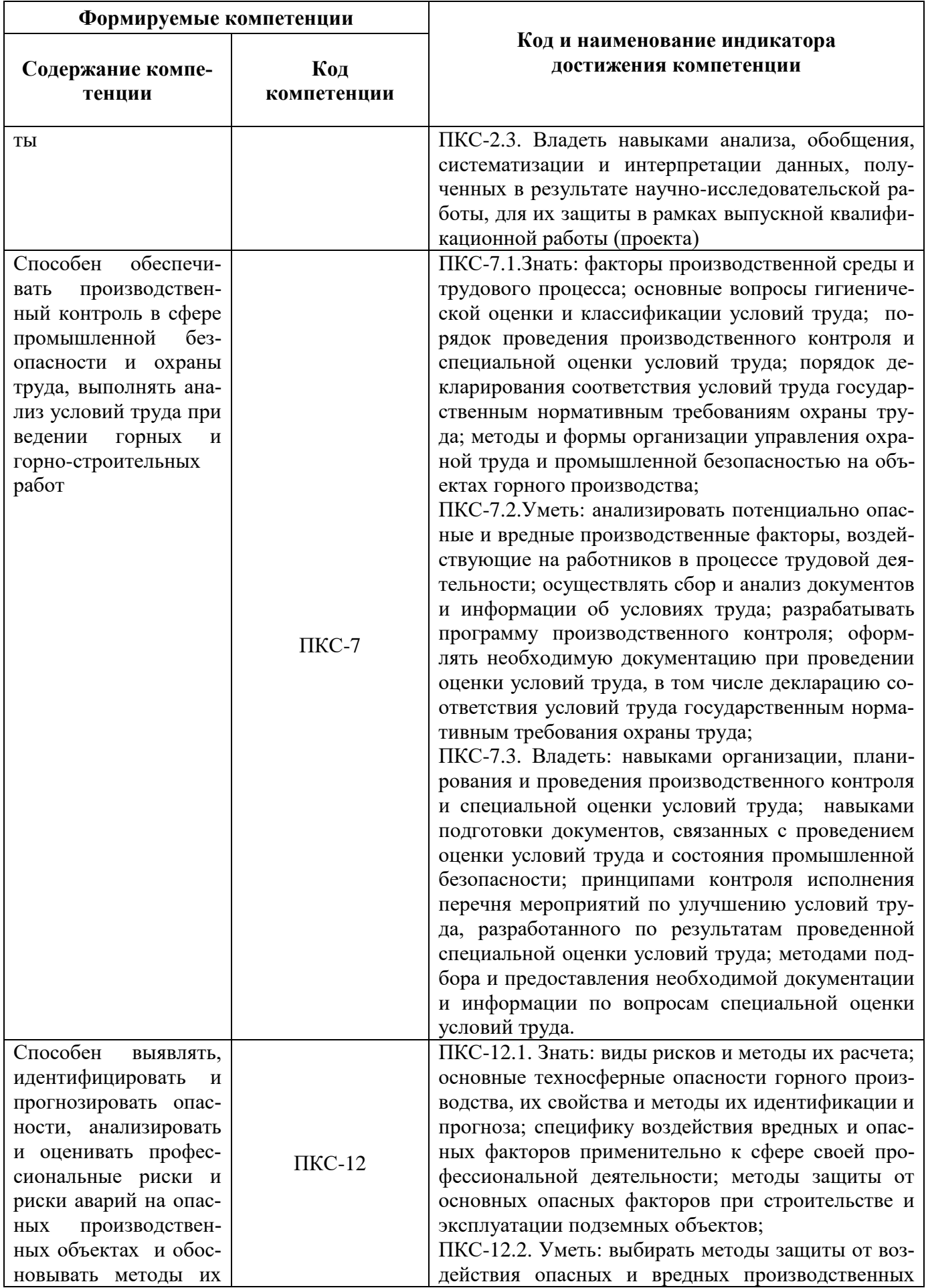

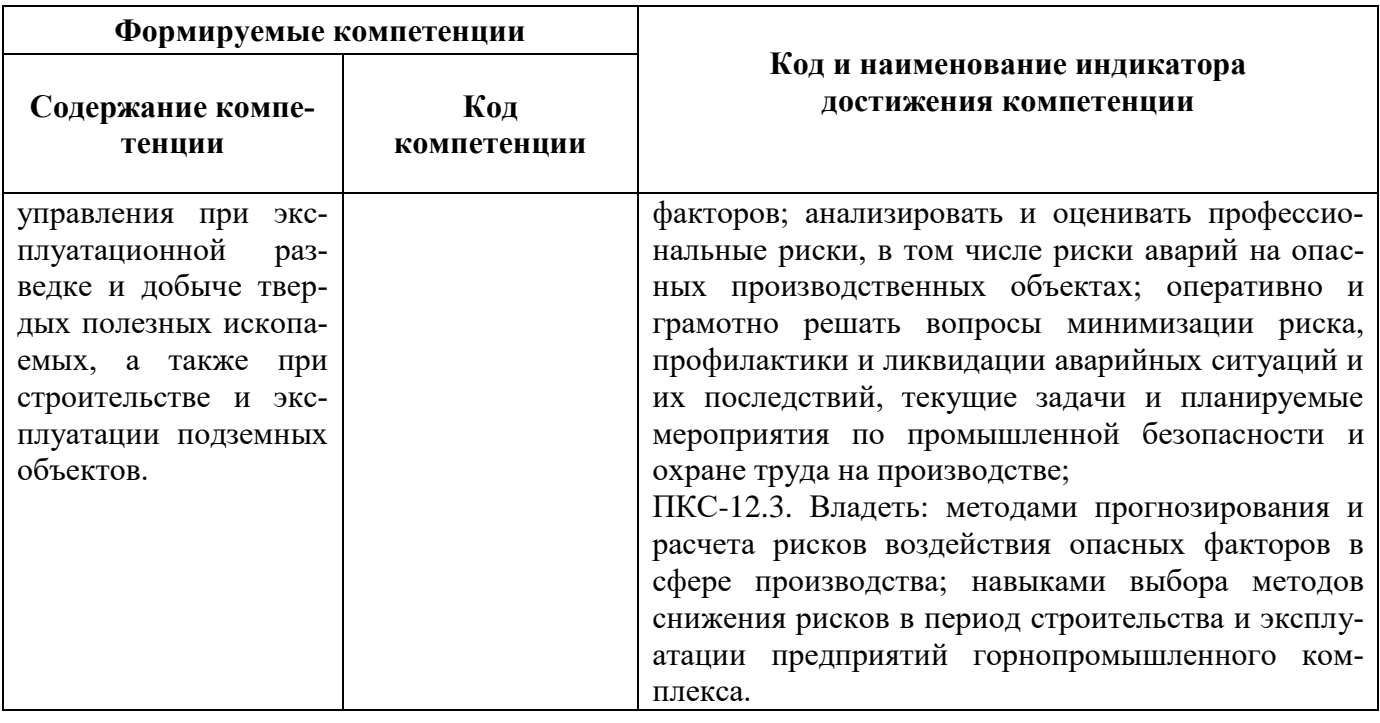

# 4. СТРУКТУРА И СОДЕРЖАНИЕ ДИСЦИПЛИНЫ

## 4.1. Объем дисциплины и виды учебной работы

Общая трудоёмкость учебной дисциплины составляет 3 зачётные единицы, 108 ак. часа.

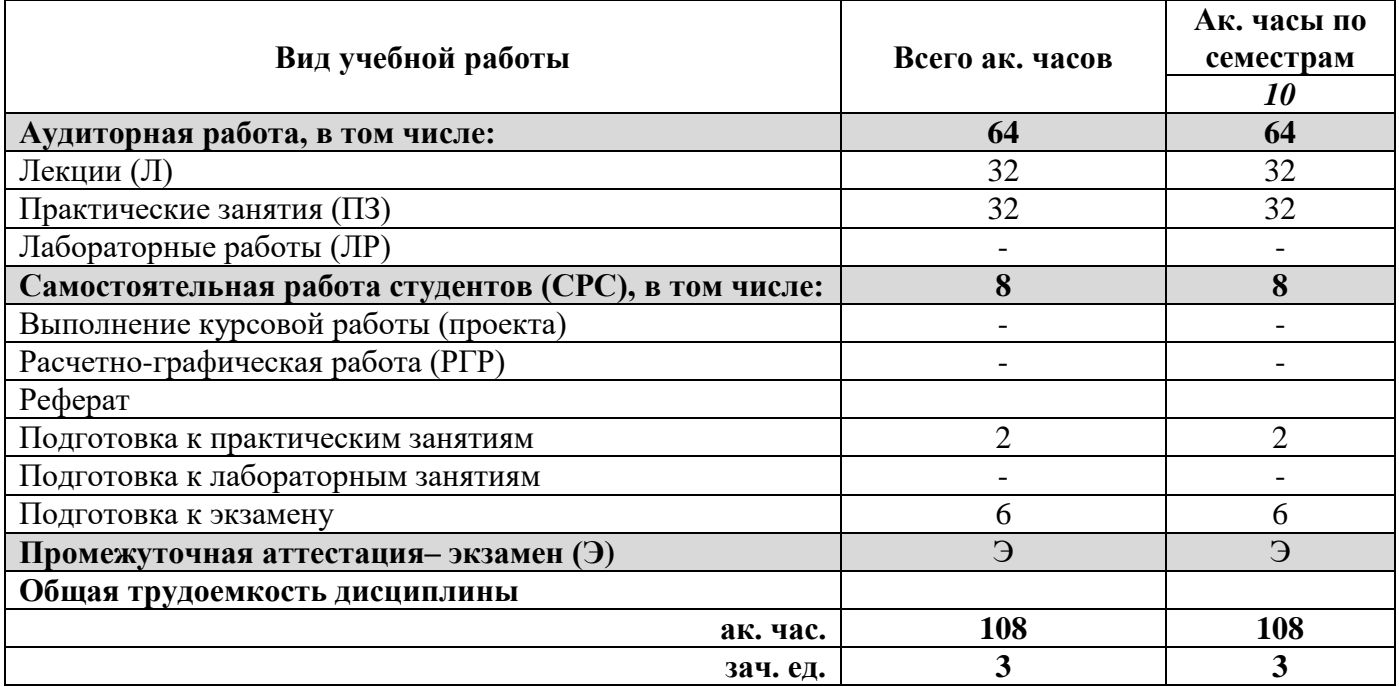

#### 4.2. Содержание дисциплины

Учебным планом предусмотрены: лекции, практические занятия, и самостоятельная работа.

#### 4.2.1. Разделы дисциплины и виды занятий

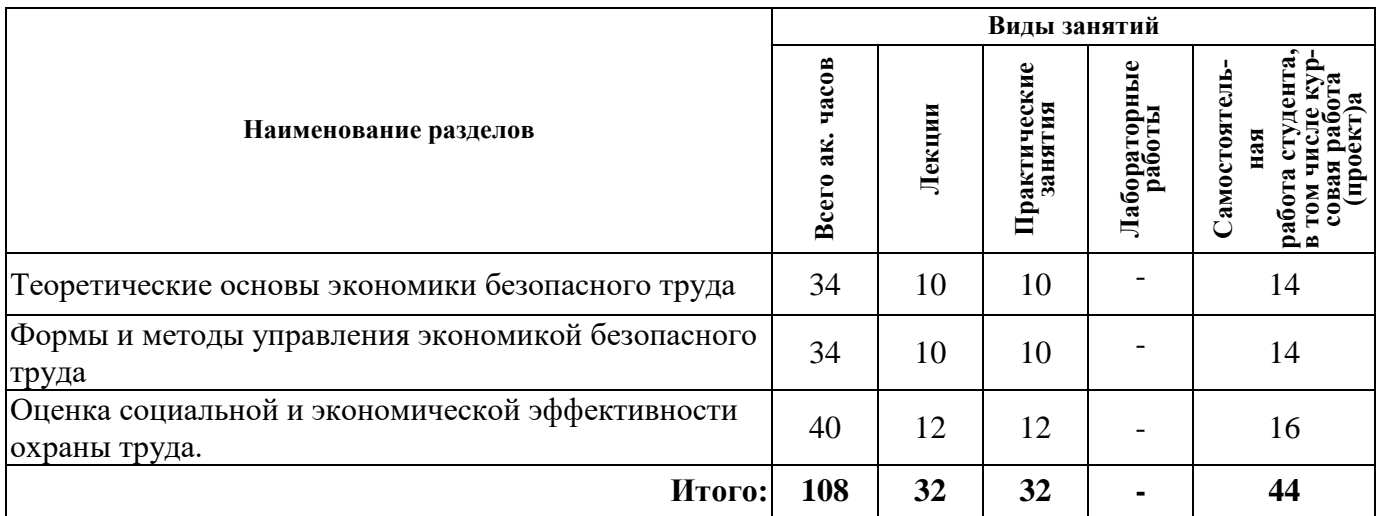

## **4.2.2.Содержание разделов дисциплины**

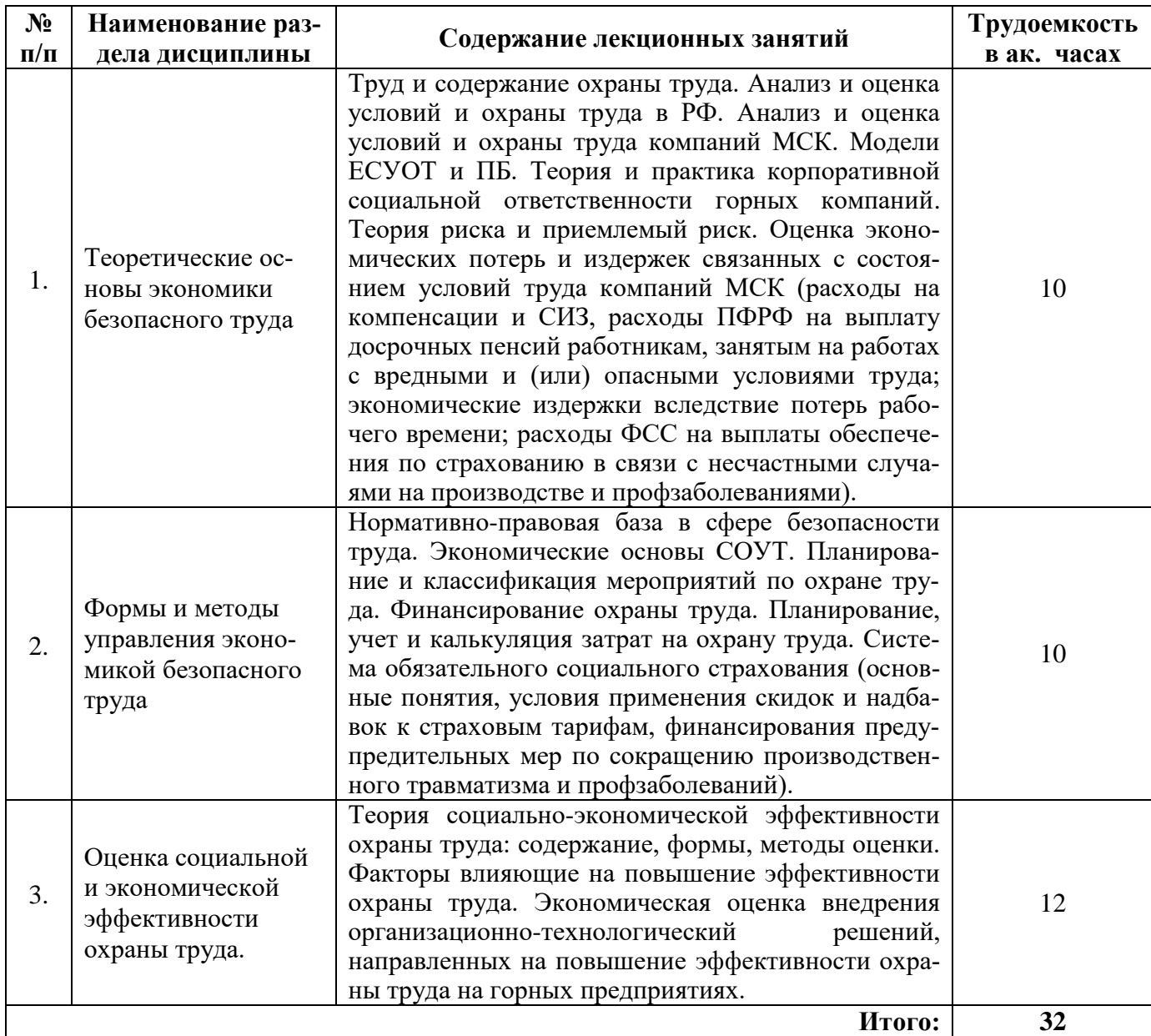

## **4.2.3. Практические занятия**

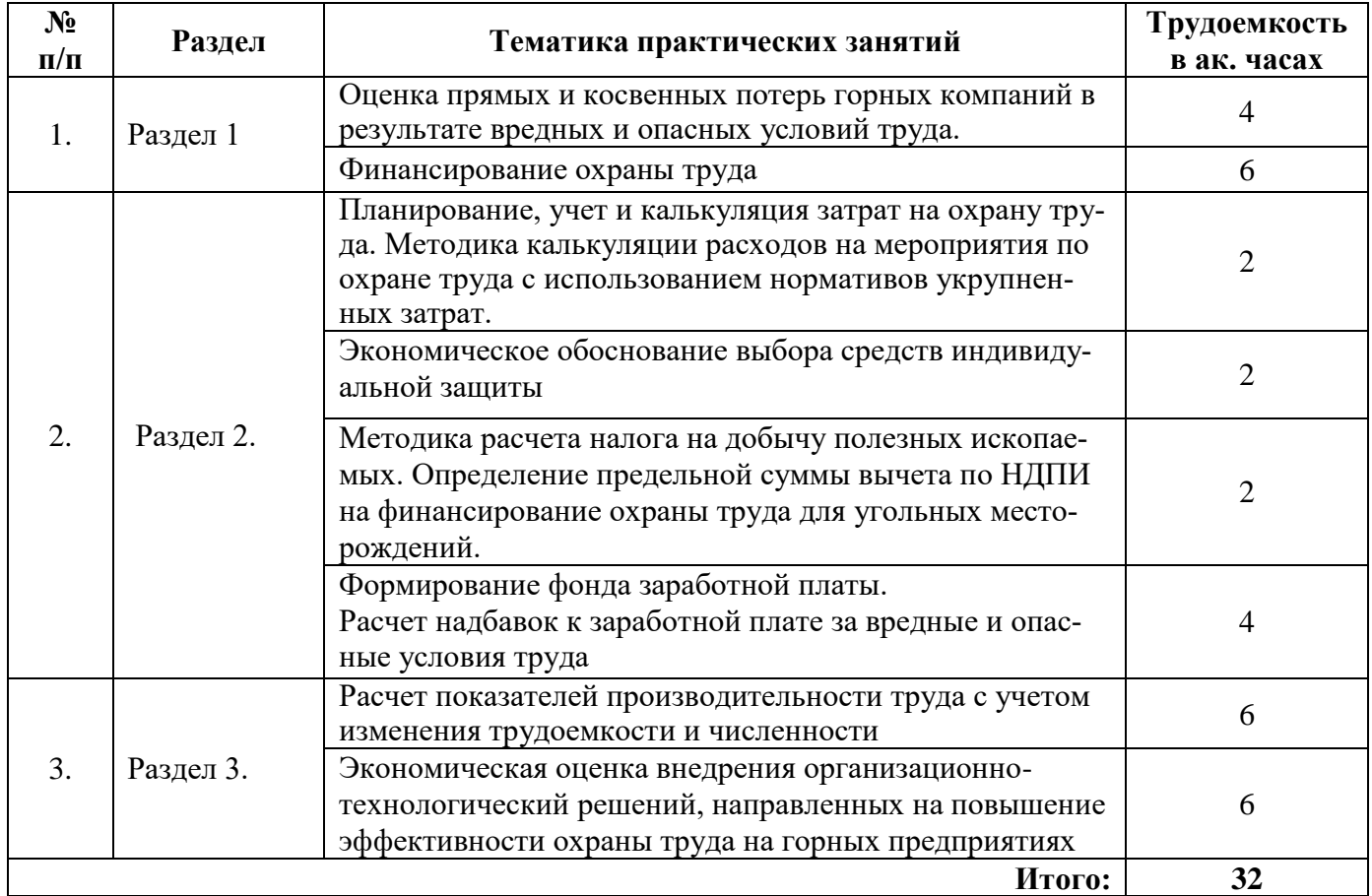

#### **4.2.4. Лабораторныеработы**

*Лабораторные работы не предусмотрены*.

## **4.2.5. Курсовые работы**

*Курсовые работы не предусмотрены.*

#### **5. ОБРАЗОВАТЕЛЬНЫЕ ТЕХНОЛОГИИ**

В ходе обучения применяются:

**Лекции**, которые являются одним из важнейших видов учебных занятий и составляют основу теоретической подготовки обучающихся.

Цели лекционных занятий:

- дать систематизированные научные знания по дисциплине, акцентировать внимание на наиболее сложных вопросах дисциплины;

- стимулировать активную познавательную деятельность обучающихся, способствовать формированию их творческого мышления.

#### **Практические занятия.**

Цели практических занятий:

- совершенствовать умения и навыки решения практических задач.

Главным содержанием этого вида учебных занятий является работа каждого обучающегося по овладению практическими умениями и навыками профессиональной деятельности.

**Консультации** (текущая консультация, накануне *экзамена*) является одной из форм руководства учебной работой обучающихся и оказания им помощи в самостоятельном изучении материала дисциплины, в ликвидации имеющихся пробелов в знаниях, задолженностей по текущим занятиям.

Текущие консультации проводятся преподавателем, ведущим занятия в учебной группе, научным руководителем и носят как индивидуальный, так и групповой характер.

**Самостоятельная работа обучающихся** направлена на углубление и закрепление знаний, полученных на лекциях и других занятиях, выработку навыков самостоятельного активного приобретения новых, дополнительных знаний, подготовку к предстоящим учебным занятиям и промежуточному контролю.

## **6. ОЦЕНОЧНЫЕ СРЕДСТВА ДЛЯ ТЕКУЩЕГО КОНТРОЛЯ УСПЕВАЕМОСТИ, ПРОМЕЖУТОЧНОЙ АТТЕСТАЦИИ ПО ИТОГАМ ОСВОЕНИЯ ДИСЦИПЛИНЫ**

*6.1. Оценочные средства для самостоятельной работыи текущего контроля успеваемости*

#### **Раздел 1. Теоретические основы экономики безопасного труда**

1. Определение понятия «охрана труда», назовите основные составляющие.

2. Роль МОТ в формировании комплексного понятия охраны труда.

3. Охарактеризовать этапы развития теории охраны труда.

4. Назовите факторы, влияющие на формирование неблагоприятных последствий в виде травм и профзаболеваний.

5. В чем заключается социальная и экономическая значимость охраны труда?

#### **Раздел 2. Формы и методы управления экономикой безопасного труда**

1. Классификация мероприятий по охране труда.

2. Состав организационных, технологических и профилактических мероприятий по охране труда.

3. Назовите минимальные нормативы финансирования организаций, независимо от их организационно-правовых форм, осуществляющие эксплуатационную деятельность.

4. Принципы формирования ФСС РФ по направлению страхования от несчастных случаев на производстве и профзаболеваний.

5. Порядок отнесения отраслей экономики к классам профессионального риска.

## **Раздел 3. Оценка социальной и экономической эффективности охраны труда.**

1. Назовите виды эффективности мероприятий по охране и безопасности труда.

2. Содержание социальной эффективности мероприятий по охране труда.

3. Методика расчета предотвращенного ущерба от несчастных случаев на производстве и профзаболеваний.

4. Назовите основные показатели экономической эффективности мероприятий, улучшающих условия труда?

5. Факторы, влияющие на рост производительности труда рабочих горных компаний?

## *6.2. Оценочные средства для проведения промежуточной аттестации(экзамен)*

## *6.2.1. Примерный перечень вопросов к* **дифференцированному***зачету (по дисциплине):*

1. Назовите составляющие элементы экономического эффекта охраны труда.

- 2. Охарактеризовать систему управления охраны труда и систему управления промышленной безопасностью в условиях горной промышленности.
- 3. Назовите основные элементы системы корпоративной социальной ответственности.
- 4. Назовите целевые показатели программы улучшения условий труда для горных компаний.
- 5. Назовите примеры федеральных и региональных программ улучшения условий труда.
- 6. Назовите органы, устанавливающие Типовой перечень ежегодно реализуемых работодателем мероприятий по улучшению условий и охраны труда.
- 7. Тарифы на обязательное социальное страхование от несчастных случаев на производстве и профзаболеваний.
- 8. Порядок использования части средств Фонда социального страхования на профилактические мероприятия.
- 9. Назовите виды затрат на охрану труда.
- 10. Охарактеризуйте различие бухгалтерского и налогового учета затрат на охрану труда.
- 11. Назовите критерии отнесения затрат на охрану труда на затраты по производству продукции.
- 12. Специфика отнесения затрат по приобретению СИЗ в налоговом учете.
- 13. Назовите виды компенсаций за работу в неблагоприятных условиях труда. Виды льгот.
- 14. Порядок расчета размеров доплат за работу в неблагоприятных условиях труда.
- 15. Основные критерии предоставления компенсаций за работу во вредных и опасных условиях труда.
- 16. Как рассчитывается удельная стоимость использования СИЗ?
- 17. Назовите показатели, влияющие на установление скидки (надбавки) к страховому тарифу.
- 18. Максимальный размер скидки (надбавки) к страховому тарифу.
- 19. Условия и механизм предоставления скидок (надбавок) к страховому тарифу по обязательному социальному страхованию от несчастных случаев на производстве и профзаболеваний.
- 20. Факторы, влияющие на повышение годового экономического эффекта.
- 21. Основная цель определения экономической эффективности мероприятий, направленных на создание благоприятных условий труда.
- 22. Назовите основные показатели условий труда в горных компаниях.
- 23. Назовите показатели производственного травматизма и профессиональной заболеваемости.
- 24. Назовите виды пособий по возмещению ущерба пострадавшим на производстве.
- 25. Назовите показатели объемов средств, используемых на мероприятия по охране и безопасности труда.
- 26. Методика анализа социального эффекта (принцип, показатели).
- 27. Объясните связь между интегральной оценкой тяжести труда и уровнем работоспособности.
- 28. Методика определения производительности с учетом изменения трудоемкости и высвобождения численности.
- 29. Методика определения производительности с учетом изменения фонда рабочего времени.
- 30. Порядок определения величины чистой прибыли.
- 31. Основные показатели оценки эффективности инвестиций.
- 32. Обосновать величину коэффициента дисконтирования для расчёта интегрального эффекта от мероприятий по охране труда.

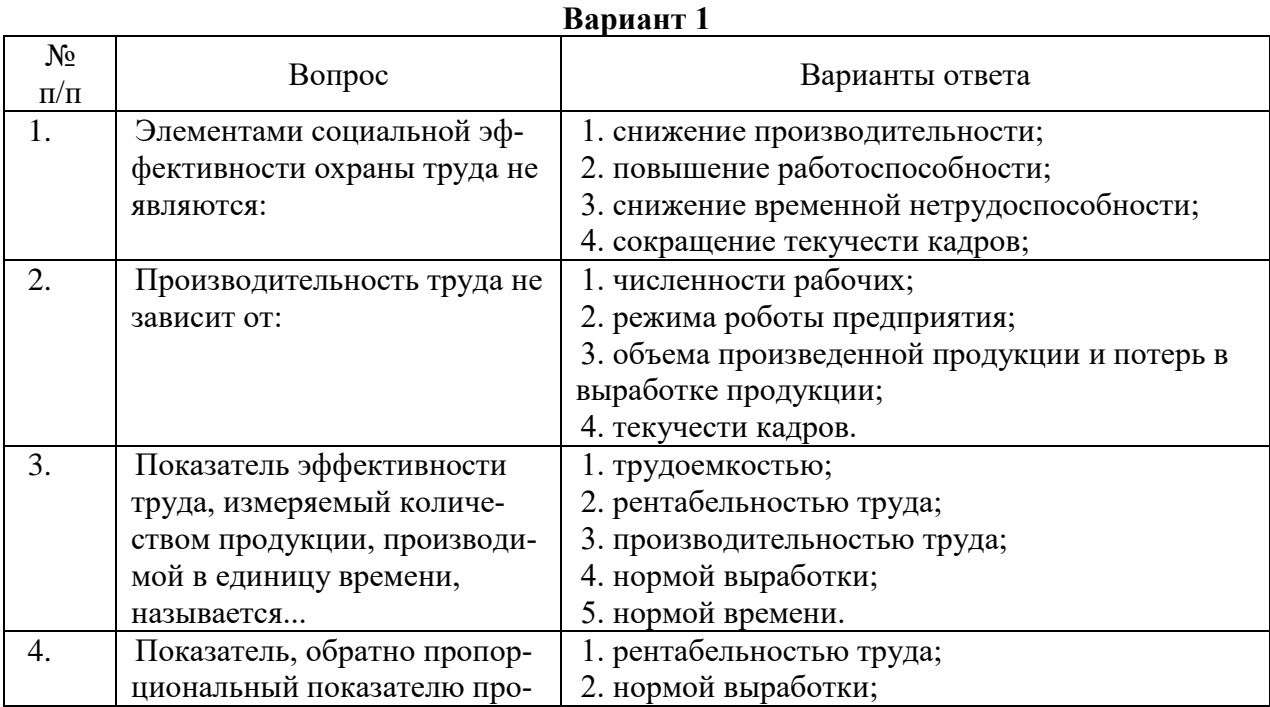

#### **1.2.2. Примерные тестовые задания к экзамену**

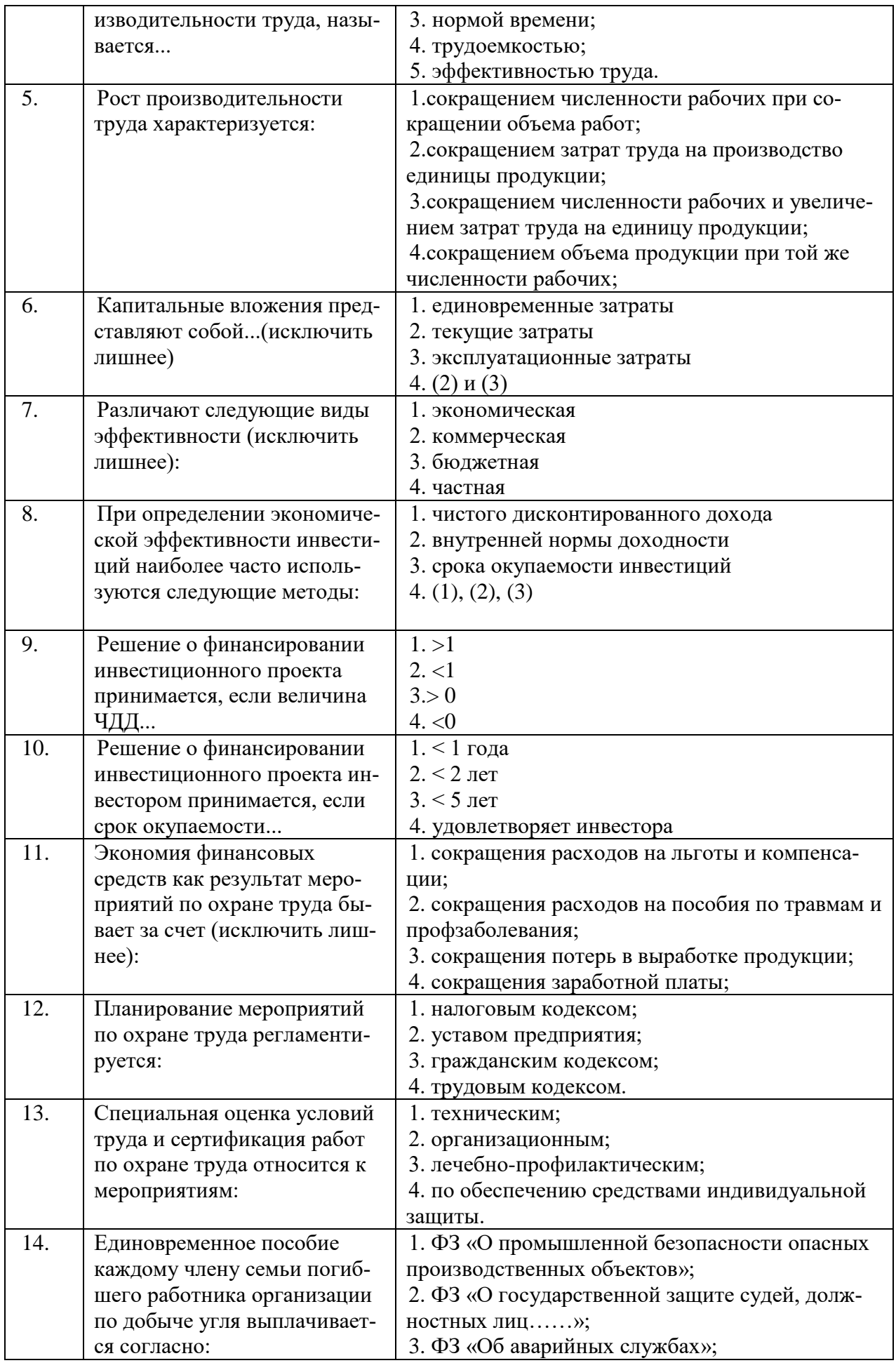

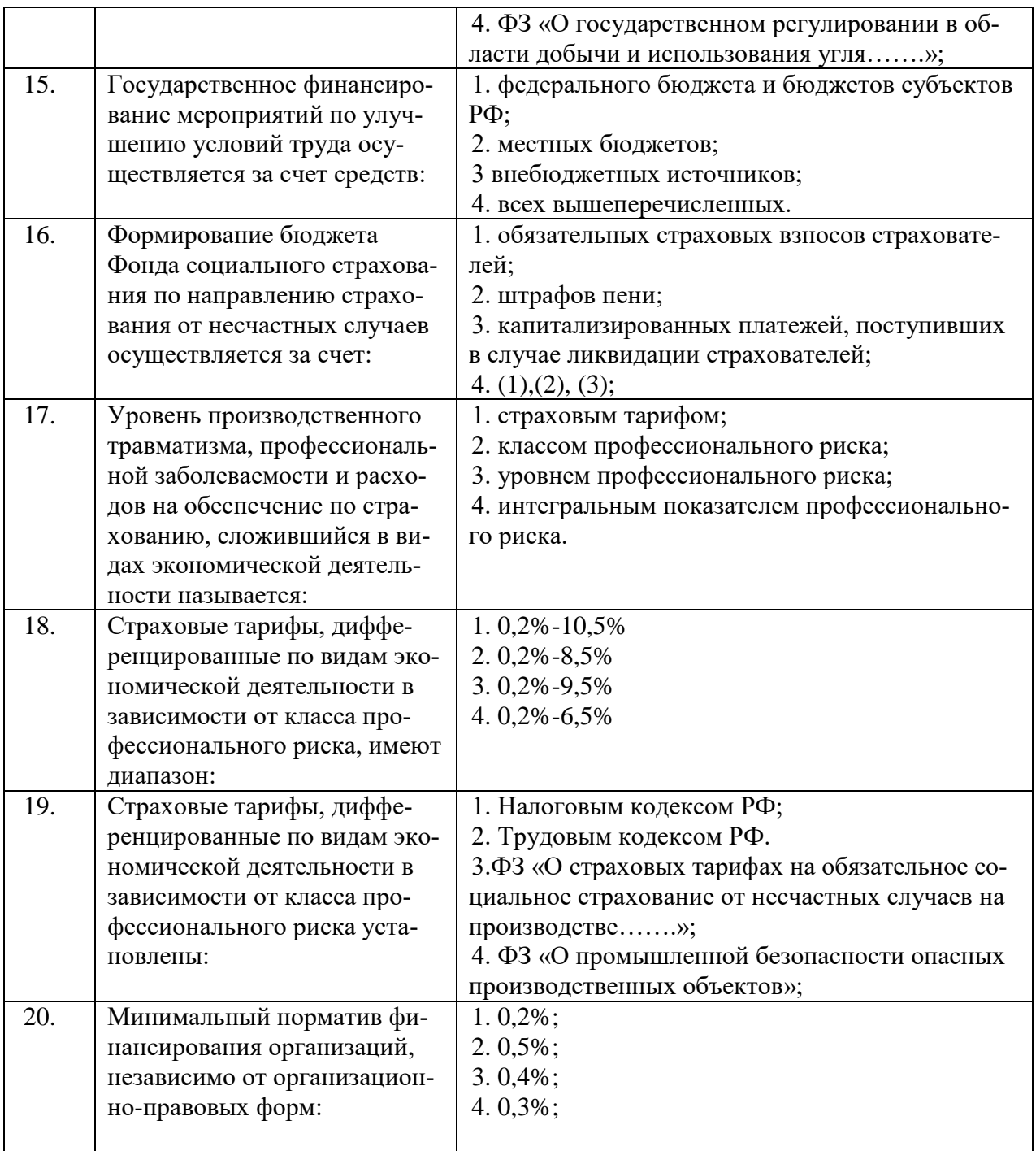

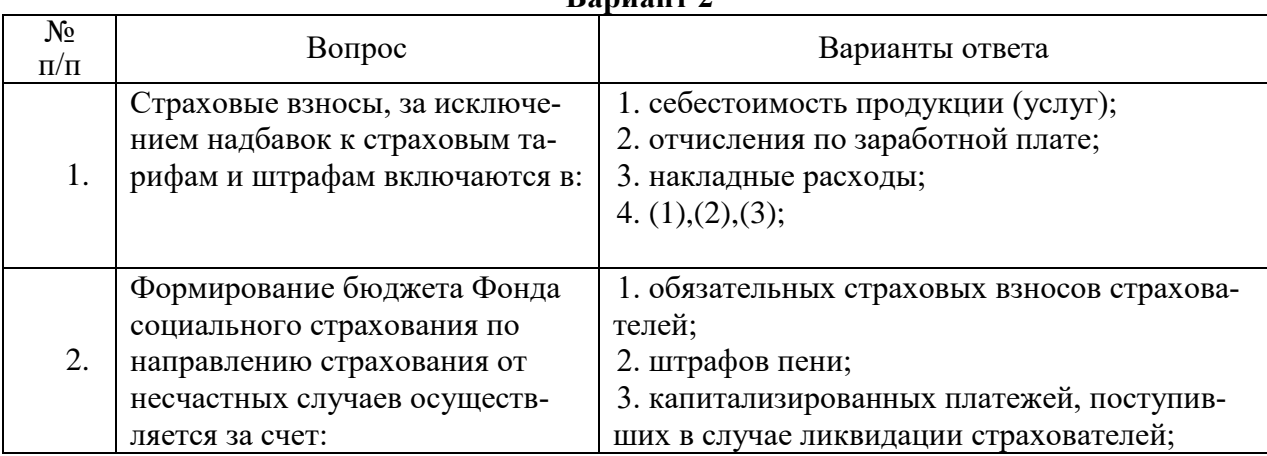

**Вариант 2**

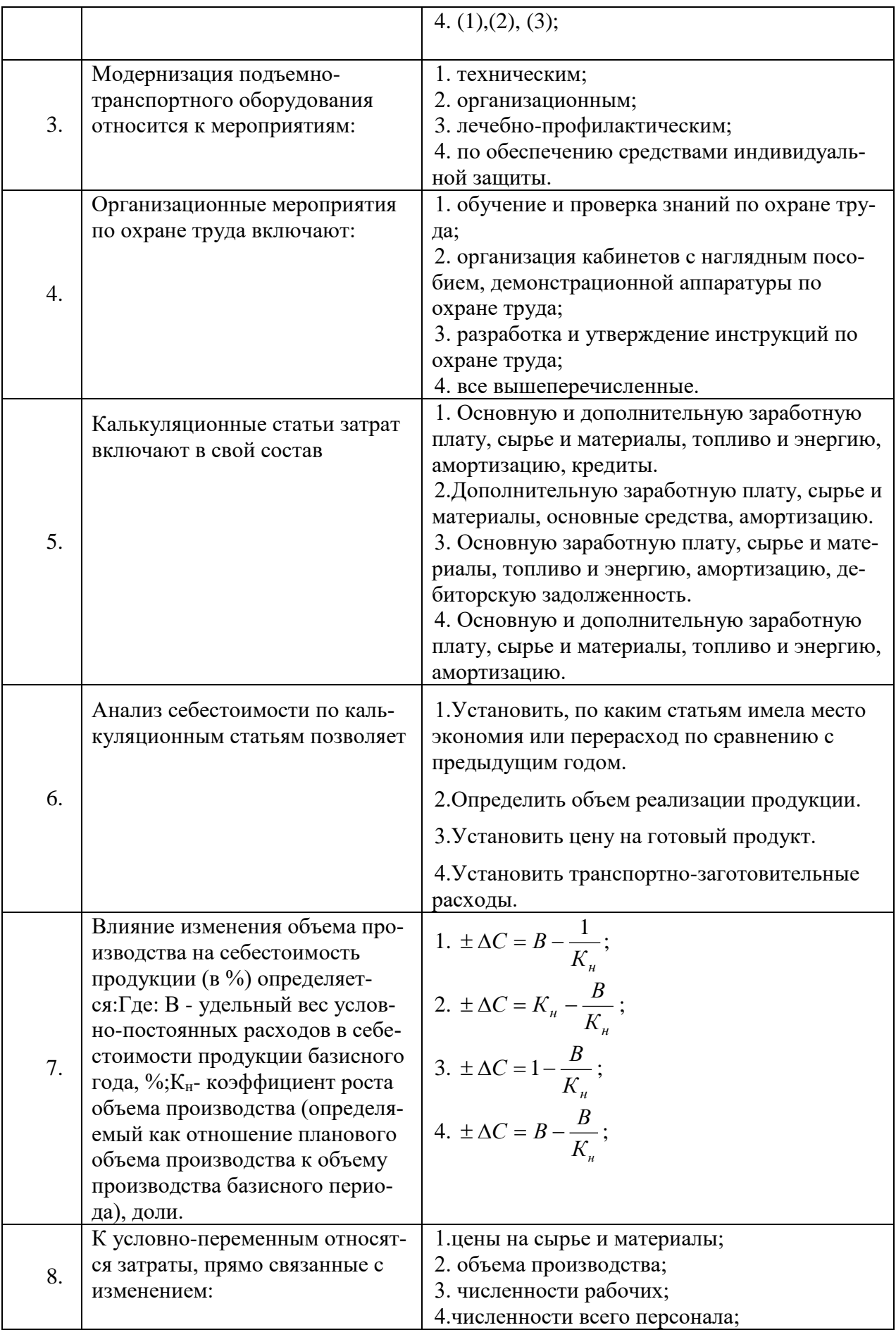

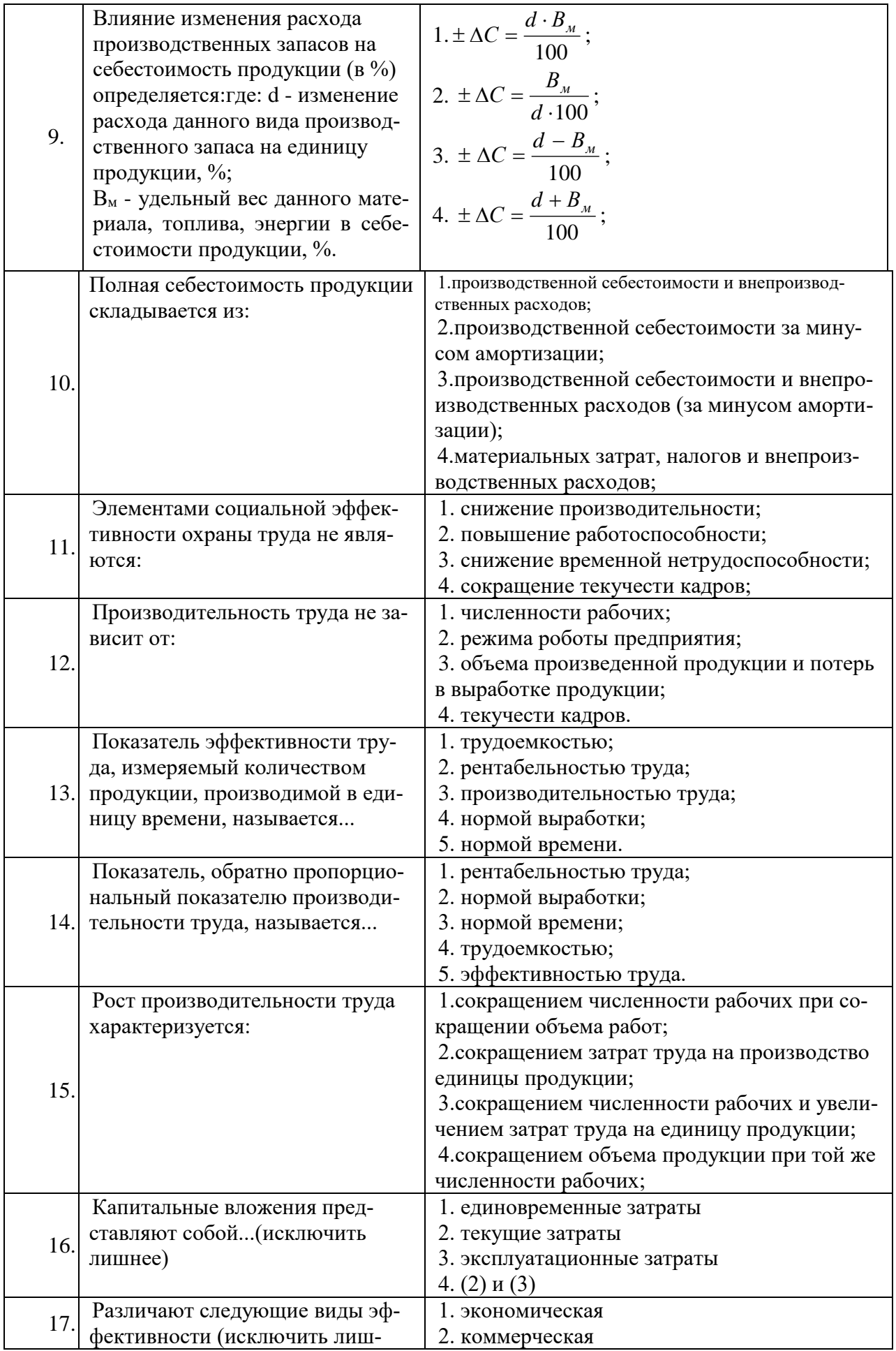

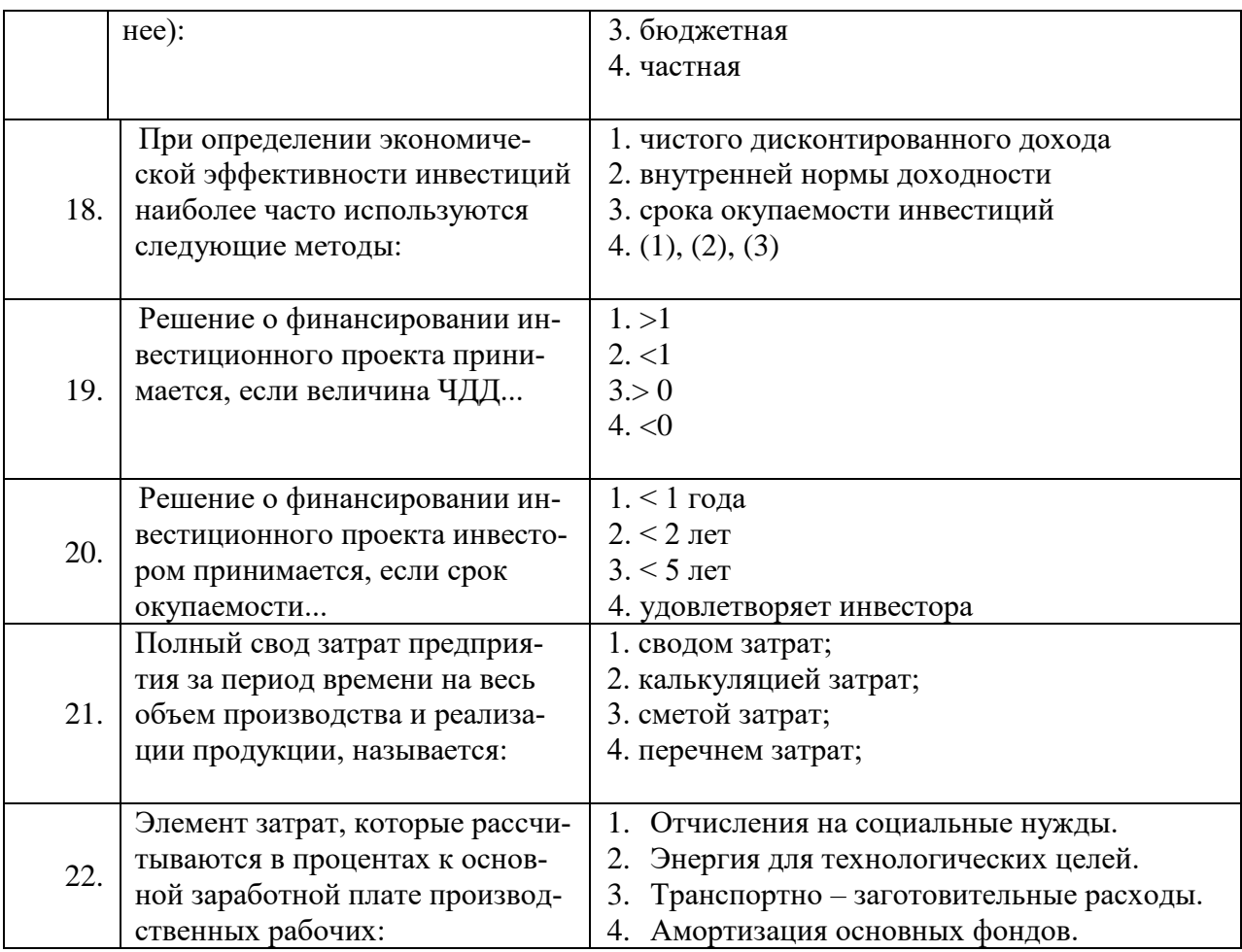

## Вариант 3

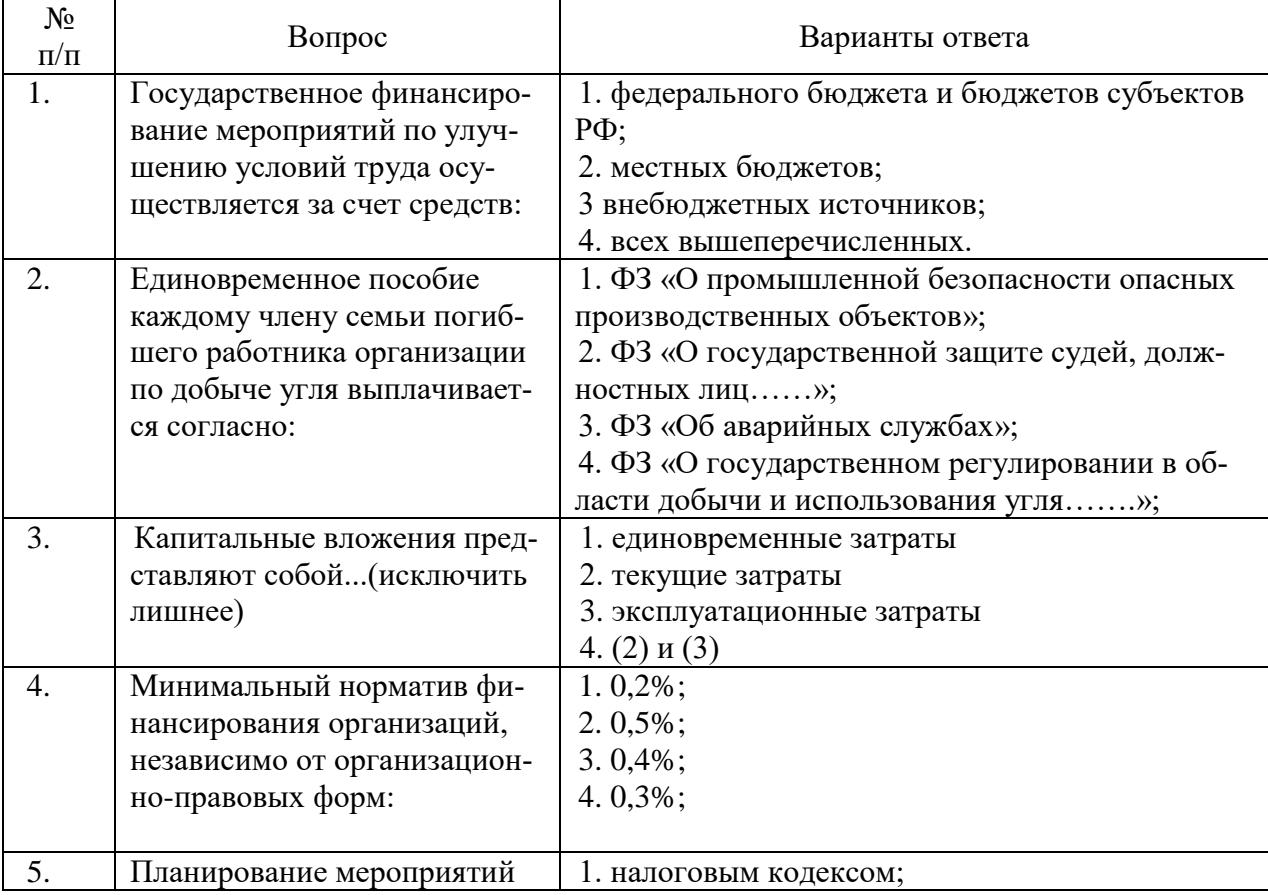

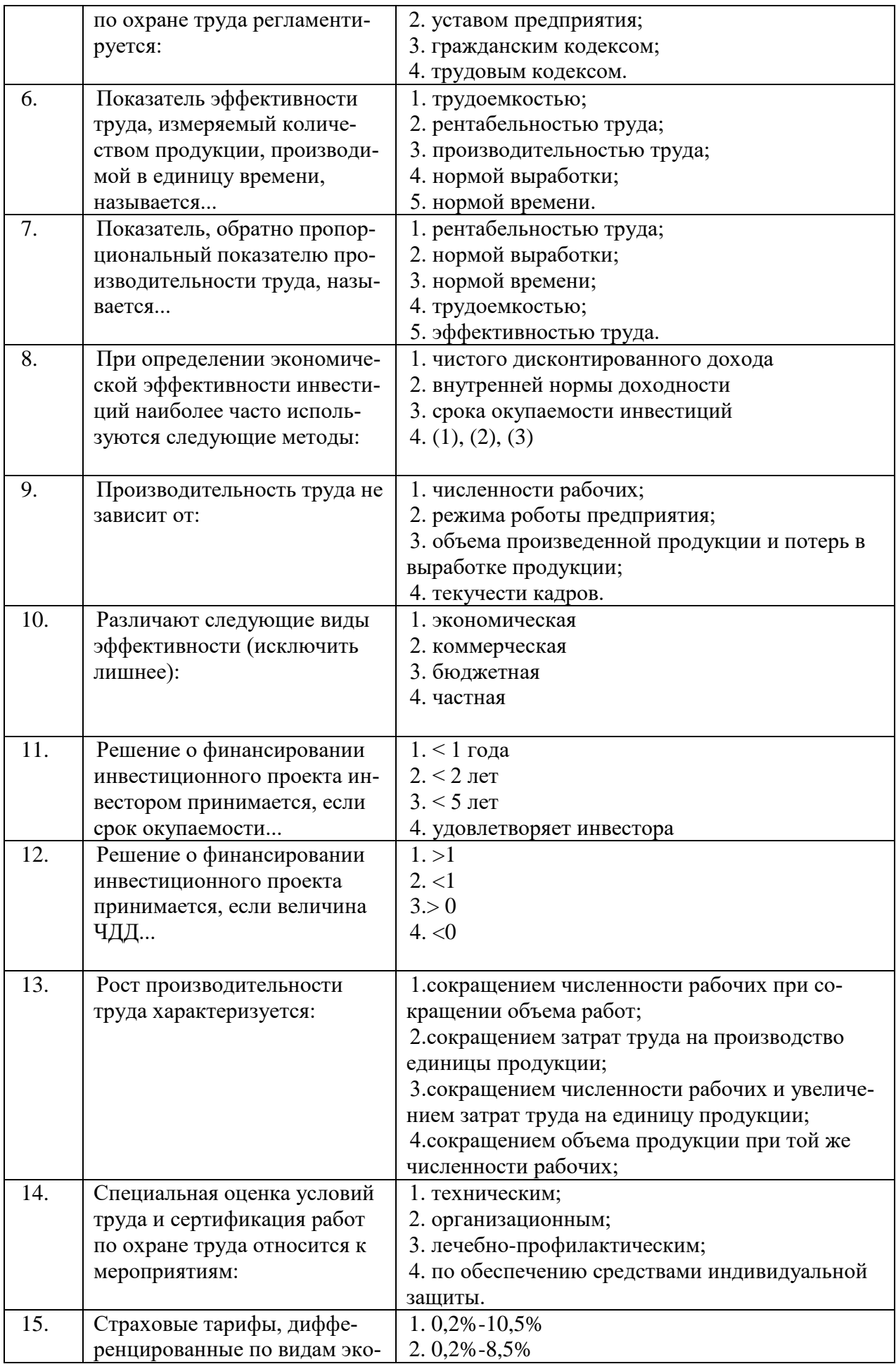

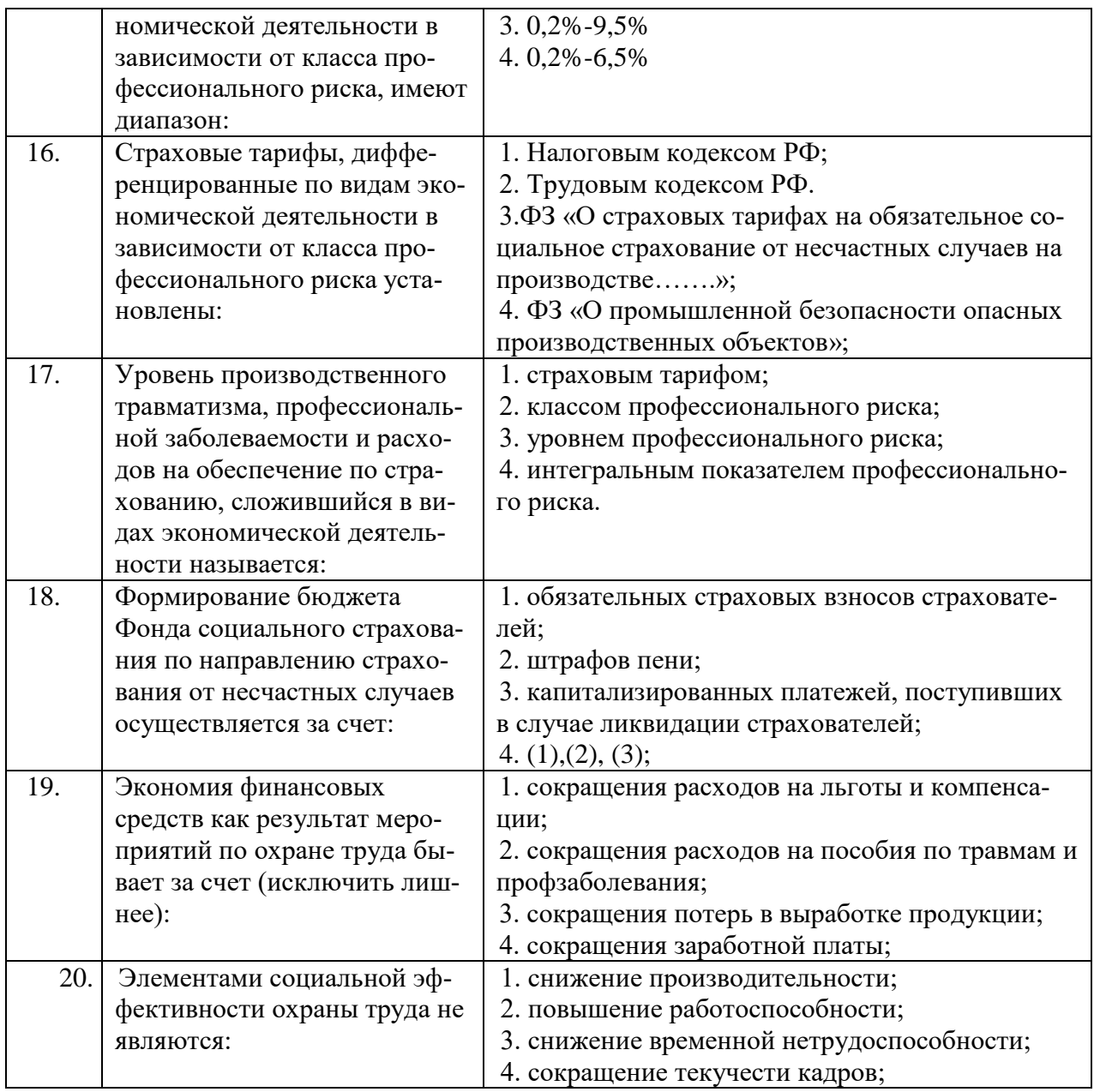

## **6.2.3. Критерии оценок промежуточной аттестации (экзамен)** *Примерная шкала оценивания знаний по вопросам/выполнению заданий экзамена:*

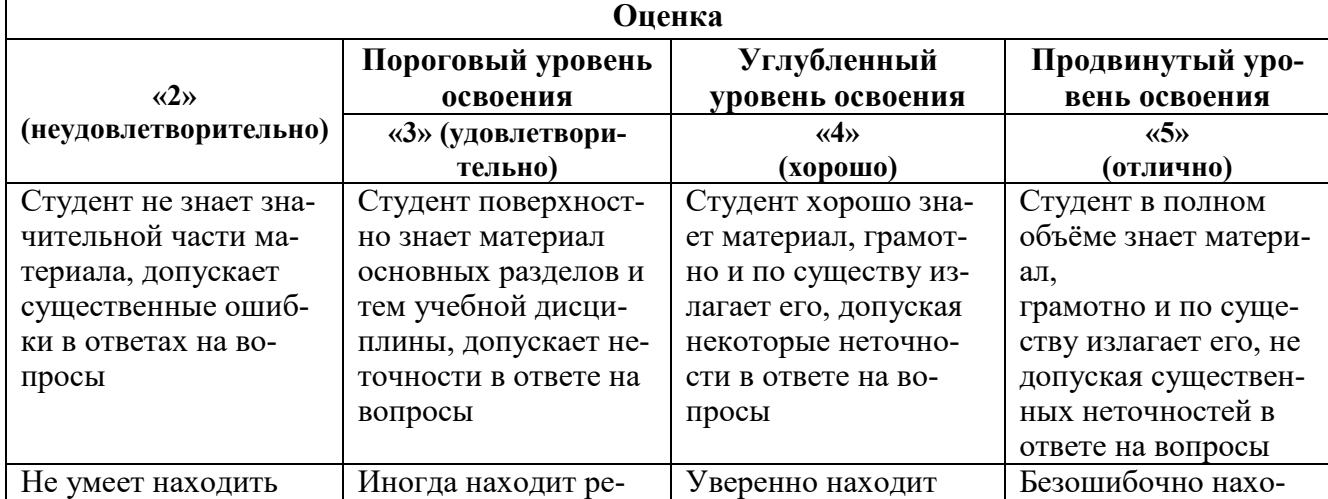

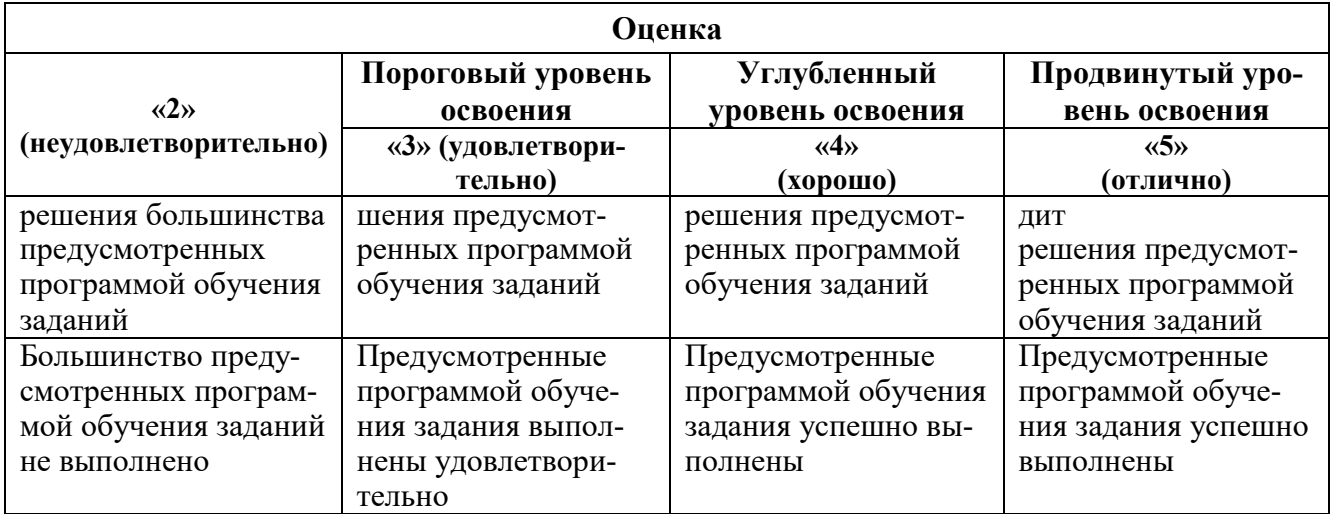

#### *Примерная шкала оценивания знаний в тестовой форме:*

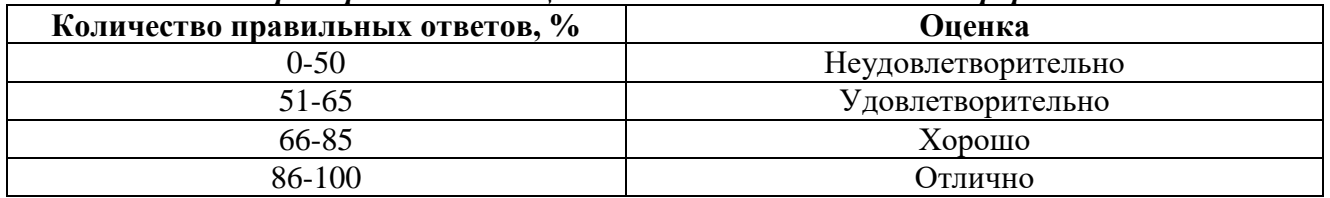

## **7. УЧЕБНО-МЕТОДИЧЕСКОЕ И ИНФОРМАЦИОННОЕ ОБЕСПЕЧЕНИЕ ДИСЦИПЛИНЫ**

## **7.1. Рекомендуемая литература**

## **7.1.1. Основная литература**

1. Экономика безопасности труда: Учебное пособие/Маринина О.А., Невская М.А.СПб.: Свое издательство, 2020. -176 с[.http://personalii.spmi.ru/sites/default/files/pdf/up\\_marinina\\_o.a\\_2020.pdf](http://personalii.spmi.ru/sites/default/files/pdf/up_marinina_o.a_2020.pdf)

2. Экономика безопасности труда: Учебное пособие/С.Г.Гендлер, А.Н. Никулин. М.Л. Рудаков. – СПб.: Свое издательство, 2015. - 248с[.http://personalii.spmi.ru/sites/default/files/pdf/pr\\_1482470326.pdf](http://personalii.spmi.ru/sites/default/files/pdf/pr_1482470326.pdf)

3. Гужова О.А. Экономика труда: Учебное пособие/ Гужова О.А.— Самара: Самарский государственный архитектурно-строительный университет, ЭБС АСВ, 2016.— 98 c[.https://e.lanbook.com/book/87735](https://e.lanbook.com/book/87735)

## **7.1.2. Дополнительная литература**

1. Экономика и менеджмент горного производства: Учебное пособие/ Маринина О.А., Невская М.А. - СПб.: Свое издательство, 2018. -168с.<http://ior.spmi.ru/>

2. Курочкина, Р. Д. Экономика труда. Часть 1,2 : учебное пособие / Р. Д. Курочкина. - 3-е изд., стер. - Москва : Флинта, 2021. - 132 с. - ISBN 978-5-9765-2714-0. - Текст : электронный. - URL: https://znanium.com/catalog/product/1289688

3. Афанасьева, О. С. Экспертиза условий труда: специальная оценка условий труда на предприятиях : учебное пособие / О. С. Афанасьева, О. В. Тихонова. - Новосибирск : Изд-во НГТУ, 2020. - 80 с. - ISBN 978-5-7782-4146-6. - Текст : электронный. - URL: <https://znanium.com/catalog/product/1870514>

4. Лозовская, Я. Н. Экономика и менеджмент горного производства : учебное пособие / Я. Н. Лозовская. - Москва : Изд. Дом НИТУ «МИСиС», 2019. - 59 с. - ISBN 978-5-907061-18-7. - Текст : электронный. - URL:<https://znanium.com/catalog/product/1257458>

## **7.1.3. Учебно-методическое обеспечение самостоятельной работы студентов**

- 1. 1. Методические указания по выполнению курсовых работ «Экономика безопасности труда»/ Горный университет. Сост.: О.А. Маринина СПб, 2018г.[,http://ior.spmi.ru/](http://ior.spmi.ru/)
- 2. 2. Методические указания для подготовки к практическим занятиям «Экономика безопасности труда»/ Горный университет. Сост.: О.А. Маринина. СПб, 2018г.,<http://ior.spmi.ru/>
- 3. 3. Методические указания для подготовки к самостоятельным работам «Экономика безопасности труда»/ Горный университет. Сост.: О.А. Маринина СПб, 2018г.[,http://ior.spmi.ru/](http://ior.spmi.ru/)

### **7.2. Базы данных, электронно-библиотечные системы, информационно-справочные и поисковые системы**

- 1. Европейская цифровая библиотека Europeana:<http://www.europeana.eu/portal>
- 2. КонсультантПлюс: справочно поисковая система[:www.consultant.ru](http://www.consultant.ru/)
- 3. Мировая цифровая библиотека:<http://wdl.org/ru>
- 4. Научная электронная библиотека «Scopus» [https://www.scopus.com](https://www.scopus.com/)
- 5. Научная электронная библиотека ScienceDirect: [http://www.sciencedirect.com](http://www.sciencedirect.com/)
- 6. Научная электронная библиотека «eLIBRARY»:<https://elibrary.ru/>
- 7. Поисковые системы Yandex, Rambler, Yahoo и др.
- 8. Система ГАРАНТ: электронный периодический справочник [Электронный ресурс] [www.garant.ru/](http://www.garant.ru/)
- 9. Электронно-библиотечная система издательского центра «Лань»: <https://e.lanbook.com/books>
- 10. Электронная библиотека Российской Государственной Библиотеки (РГБ): [http://elibrary.rsl.ru](http://elibrary.rsl.ru/)
- 11. Электронная библиотека учебников: [http://studentam.net](http://studentam.net/)
- 12. Электронно-библиотечная система «ЭБС ЮРАЙТ» [www.biblio-online.ru.](http://www.biblio-online.ru/)
- 13. Электронная библиотечная система «Национальный цифровой ресурс «Руконт»». <http://rucont.ru/>
- 14. Электронно-библиотечная система<http://www.sciteclibrary.ru/>
- 15. Сайт «Корпоративный менеджмент»:<http://www.cfin.ru/business-plan/index.shtml>
- 16. Сайт компании Альт-Инвест: Наша библиотека:<http://www.alt-invest.ru/library/>
- 17. Сайт компании Эксперт Системс: Материалы и методики для бизнес-планирования и финансового анализа:<http://www.expert-systems.com/materials/>
- 18. Электронная библиотечная система «Университетская библиотека online»: [https://biblioclub.ru](https://biblioclub.ru/)
- 19. Электронно-библиотечная система [https://znanium.com](https://znanium.com/)

## **8. МАТЕРИАЛЬНО-ТЕХНИЧЕСКОЕ ОБЕСПЕЧЕНИЕ ДИСЦИПЛИНЫ 8.1. Материально-техническое оснащение аудиторий:**

#### **Аудитории для проведения лекционных занятий (Учебный центр № 1).**

Специализированная аудитория, используемая при проведении занятий лекционного типа, оснащена мультимедийным проектором и комплектом аппаратуры, позволяющей демонстрировать текстовые и графические материалы.

Оснащенность аудитории:

Системный блок GALE AL + монитор BenQ GL2450 с доступом в интернет – 16 шт., принтер HPLaserJetP4014dn – 1 шт., стол компьютерный – 15 шт., стол для переговоров – 2 шт., стул – 27 шт., доска под фломастер – 1 шт., плакат - 9 шт., стол офисный угловой – 1 шт., кресло – 1 шт. шкаф книжный – 1 шт., шкаф плательный – 1 шт., сканер планшетный HP Scanjet G4010 – 1 шт.

Перечень лицензионного программного обеспечения и реквизиты подтверждающего документа:

Операционнаясистема Microsoft Windows 7 Professional.

ГК № 1464-12/10 от 15.12.10 «На поставку компьютерного оборудования»

ГК № 959-09/10 от 22.09.10 «На поставку компьютерной техники» (обслуживание до 2025 года)

ГК № 447-06/11 от 06.06.11 «На поставку оборудования» (обслуживание до 2025 года)

ГК № 984-12/11 от 14.12.11 «На поставку оборудования» (обслуживание до 2025 года)

Договор № 1105-12/11 от 28.12.2011 «На поставку компьютерного оборудования» (обслуживание до 2025 года)

Договор № 1106-12/11 от 28.12.2011 «На поставку компьютерного оборудования» (обслуживание до 2025 года)

ГК № 671-08/12 от 20.08.2012 «На поставку продукции» (обслуживание до 2025 года)

Microsoft Open License 60799400 от 20.08.2012

Microsoft Open License 48358058 от 11.04.2011

Microsoft Open License 49487710 от 20.12.2011

MicrosoftOpenLicense 49379550 от 29.11.2011 (обслуживаниедо 2025 года).

Microsoft Office 2007 Professional Plus

Microsoft Open License 46082032 от 30.10.2009 (обслуживаниедо 2025 года)

Microsoft Open License 46822807 от 22.12.2009 (обслуживание до 2025 года)

Microsoft Open License 46431107 от 22.01.2010 (обслуживание до 2025 года)

Microsoft Open License 45207312 от 03.03.2009 (обслуживание до 2025 года).

Альт-Инвест Сумм. Лицензионный договор №6-13-016 от 07.08.2013 с ООО «Альт-Инвест».

Альт-Финансы. Лицензионный договор №6-07-022 от 22.09.2007 с ООО «Альт-Инвест», договор на обновление продукта №2-12-027 от 14.06.2012.

СПС КонсультантПлюс. Договор о сотрудничестве от 25.12.2015 с РИЦ «Эльсинор». Участник программы правовой поддержки ВУЗов с 01.10.2003, безвозмездно.

#### **Аудитории для проведения практических занятий (Учебный центр № 1).**

Лаборатории оснащены компьютерным оборудованием, необходимым для выполнения лабораторных работ по дисциплине «Основы финансовых вычислений».

Оснащенность аудитории:

Системный блок Ramec GALE AL  $+$  монитор BenQ GL2450 с доступом в интернет  $-13$ шт., принтер XeroxPhaser 4600DN – 1 шт., стол компьютерный – 12 шт., стол для переговоров – 1 шт., стул – 16 шт., доска под фломастер – 1 шт., плакат - 5 шт., стол офисный угловой – 1 шт., кресло – 1 шт., шкаф книжный – 2 шт., шкаф плательный – 2 шт., стол под принтер – 1 шт., сканер планшетный HP Scanjet G4010 – 1 шт.

Перечень лицензионного программного обеспечения и реквизиты подтверждающего документа:

Операционнаясистема Microsoft Windows 7 Professional. ГК № 1464-12/10 от 15.12.10 «На поставку компьютерного оборудования»; ГК № 959-09/10 от 22.09.10 «На поставку компьютерной техники» (обслуживание до 2025 года); ГК № 447-06/11 от 06.06.11 «На поставку оборудования» (обслуживание до 2025 года); ГК № 984-12/11 от 14.12.11 «На поставку оборудования» (обслуживание до 2025 года); Договор № 1105-12/11 от 28.12.2011 «На поставку компьютерного оборудования» (обслуживание до 2025 года); Договор № 1106-12/11 от 28.12.2011 «На поставку компьютерного оборудования» (обслуживание до 2025 года); ГК № 671-08/12 от 20.08.2012 «На поставку продукции» (обслуживание до 2025 года); MicrosoftOpenLicense 60799400 от 20.08.2012; MicrosoftOpenLicense 48358058 от 11.04.2011; MicrosoftOpenLicense 49487710 от 20.12.2011; MicrosoftOpenLicense 49379550 от 29.11.2011 (обслуживание до 2025 года).

MicrosoftOffice 2007 ProfessionalPlus

MicrosoftOpenLicense 46082032 от 30.10.2009 (обслуживание до 2025 года); MicrosoftOpenLicense 46822807 от 22.12.2009 (обслуживание до 2025 года); Microsoft Open License 46431107 от 22.01.2010 (обслуживание до 2025 года); Microsoft Open License 45207312 от 03.03.2009 (обслуживание до 2025 года).

Microsoft Project Стандартный 2010. Microsoft Open License, №61207401, 27.11.2012, тип Academic, дог.0005151437-ML115-SO354516.

SmetaWizard (12 рабочих мест). Сублицензионный договор №1833.СЛ/17 от 27.03.2017 с ЗАО «Визардсофт».

Альт-Инвест Сумм. Лицензионный договор №6-13-016 от 07.08.2013 с ООО «Альт-Инвест».

Альт-Финансы Лицензионный договор №6-07-022 от 22.09.2007 с ООО «Альт-Инвест», договор на обновление продукта №2-12-027 от 14.06.2012.

1С: Предприятие 8. Комплект для обучения в высших и средних учебных заведениях (20 лицензий). Договор о сотрудничестве от 08.11.2011.

ПК Стратегического планирования и оптимизации ведения горных работ: GemcomSurpac  $(20 \text{ number})$ , GemcomWhittle (demo), GemcomMinex (10 лицензий), Государственный контракт № ГК 421-05/1 от 31.05.2011 с ООО «ГЕМКОМ СОФТВЕА РУС», договор бюджетного учреждения № ГК389-06\12.

СПС КонсультантПлюс. Договор о сотрудничестве от 25.12.2015 с РИЦ «Ваше право». Участник программы правовой поддержки ВУЗов от 01.10. 2003, безвозмездно с обновлением информационных баз.

#### **8.2. Помещения для самостоятельной работы:**

1. Оснащенность помещения для самостоятельной работы: 15 посадочных мест. Системный блок GALE AL + монитор BenQ GL2450 с доступом в Интернет – 16 шт., принтер HPLaserJetP4014dn – 1 шт., стол компьютерный – 15 шт., стол для переговоров – 2 шт., стул – 27 шт., доска под фломастер – 1 шт., плакат - 9 шт., стол офисный угловой – 1 шт., кресло – 1 шт. шкаф книжный – 1 шт., шкаф плательный – 1 шт., сканер планшетный HP Scanjet G4010 – 1 шт.

Перечень лицензионного программного обеспечения: Операционная система MicrosoftWindows 7 Professional ГК № 1464-12/10 от 15.12.10 «На поставку компьютерного оборудования»; ГК № 959-09/10 от 22.09.10 «На поставку компьютерной техники» (обслуживание до 2025 года); ГК № 447-06/11 от 06.06.11 «На поставку оборудования» (обслуживание до 2025 года); ГК № 984- 12/11 от 14.12.11 «На поставку оборудования» (обслуживание до 2025 года); Договор № 1105- 12/11 от 28.12.2011 «На поставку компьютерного оборудования» (обслуживание до 2025 года); Договор № 1106-12/11 от 28.12.2011 «На поставку компьютерного оборудования» (обслуживание до 2025 года); ГК № 671-08/12 от 20.08.2012 «На поставку продукции» (обслуживание до 2025 года); MicrosoftOpenLicense 60799400 от 20.08.2012; MicrosoftOpenLicense 48358058 от 11.04.2011; MicrosoftOpenLicense 49487710 от 20.12.2011; MicrosoftOpenLicense 49379550 от 29.11.2011 (обслуживание до 2025 года).

MicrosoftOffice 2007 ProfessionalPlus

MicrosoftOpenLicense 46082032 от 30.10.2009 (обслуживание до 2025 года); MicrosoftOpenLicense 46822807 от 22.12.2009 (обслуживание до 2025 года); Microsoft Open License 46431107 от 22.01.2010 (обслуживание до 2025 года); Microsoft Open License 45207312 от 03.03.2009 (обслуживание до 2025 года).

Microsoft Project Стандартный 2010. Microsoft Open License, №61207401, 27.11.2012, тип Academic, дог.0005151437-ML115-SO354516.

Альт-Инвест Сумм. Лицензионный договор №6-13-016 от 07.08.2013 с ООО «Альт-Инвест».

Альт-Финансы Лицензионный договор №6-07-022 от 22.09.2007 с ООО «Альт-Инвест», договор на обновление продукта №2-12-027 от 14.06.2012.

1С:Предприятие 8. Комплект для обучения в высших и средних учебных заведениях (20 лицензий). Договор о сотрудничестве от 08.11.2011.

ПК Стратегического планирования и оптимизации ведения горных работ: GemcomSurpac (20 лицензий), GemcomWhittle (demo), GemcomMinex (10 лицензий), Государственный контракт № ГК 421-05/1 от 31.05.2011 с ООО «ГЕМКОМ СОФТВЕА РУС», договор бюджетного учреждения № ГК389-06\12.

СПС КонсультантПлюс. Договор о сотрудничестве от 25.12.2015 с РИЦ «Ваше право». Участник программы правовой поддержки ВУЗов от 01.10. 2003, безвозмездно с обновлением информационных баз.

ARISPlatform. Программный комплекс моделирования, оптимизации и оценки бизнеспроцессор организации. Договор бюджетного учреждения № КЛ 835-09/13 от16.09.2013 с ЗАО «ЗДТех».

2. Оснащенность помещения для самостоятельной работы: 12 посадочных мест. Системный блок Ramec GALE AL + монитор BenQ GL2450 с доступом в интернет – 13 шт., принтер XeroxPhaser 4600DN – 1 шт., стол компьютерный – 12 шт., стол для переговоров – 1 шт., стул – 16 шт., доска под фломастер – 1 шт., плакат - 5 шт., стол офисный угловой – 1 шт., кресло – 1 шт., шкаф книжный – 2 шт., шкаф плательный – 2 шт., стол под принтер – 1 шт., сканер планшетный HP Scanjet  $G4010 - 1$  IIIT.

Перечень лицензионного программного обеспечения: Операционная система MicrosoftWindows 7 Professional. ГК № 1464-12/10 от 15.12.10 «На поставку компьютерного оборудования»; ГК № 959-09/10 от 22.09.10 «На поставку компьютерной техники» (обслуживание до 2025 года); ГК № 447-06/11 от 06.06.11 «На поставку оборудования» (обслуживание до 2025 года); ГК № 984- 12/11 от 14.12.11 «На поставку оборудования» (обслуживание до 2025 года); Договор № 1105- 12/11 от 28.12.2011 «На поставку компьютерного оборудования» (обслуживание до 2025 года); Договор № 1106-12/11 от 28.12.2011 «На поставку компьютерного оборудования» (обслуживание до 2025 года); ГК № 671-08/12 от 20.08.2012 «На поставку продукции» (обслуживание до 2025 года); MicrosoftOpenLicense 60799400 от 20.08.2012; MicrosoftOpenLicense 48358058 от 11.04.2011; MicrosoftOpenLicense 49487710 от 20.12.2011; MicrosoftOpenLicense 49379550 от 29.11.2011 (обслуживание до 2025 года).

MicrosoftOffice 2007 ProfessionalPlus

MicrosoftOpenLicense 46082032 от 30.10.2009 (обслуживание до 2025 года); MicrosoftOpenLicense 46822807 от 22.12.2009 (обслуживание до 2025 года); Microsoft Open License 46431107 от 22.01.2010 (обслуживание до 2025 года); Microsoft Open License 45207312 от 03.03.2009 (обслуживание до 2025 года).

Microsoft Project Стандартный 2010. Microsoft Open License, №61207401, 27.11.2012, тип Academic, дог.0005151437-ML115-SO354516.

SmetaWizard (12 рабочих мест). Сублицензионный договор №1833.СЛ/17 от 27.03.2017 с ЗАО «Визардсофт».

Альт-Инвест Сумм. Лицензионный договор №6-13-016 от 07.08.2013 с ООО «Альт-Инвест».

Альт-Финансы Лицензионный договор №6-07-022 от 22.09.2007 с ООО «Альт-Инвест», договор на обновление продукта №2-12-027 от 14.06.2012.

1С: Предприятие 8. Комплект для обучения в высших и средних учебных заведениях (20 лицензий). Договор о сотрудничестве от 08.11.2011.

ПК Стратегического планирования и оптимизации ведения горных работ: GemcomSurpac  $(20 \text{ number})$ , GemcomWhittle (demo), GemcomMinex (10 лицензий), Государственный контракт № ГК 421-05/1 от 31.05.2011 с ООО «ГЕМКОМ СОФТВЕА РУС», договор бюджетного учреждения № ГК389-06\12.

СПС КонсультантПлюс. Договор о сотрудничестве от 25.12.2015 с РИЦ «Ваше право». Участник программы правовой поддержки ВУЗов от 01.10. 2003, безвозмездно с обновлением информационных баз.

ARISPlatform. Программный комплекс моделирования, оптимизации и оценки бизнеспроцессор организации. Договор бюджетного учреждения № КЛ 835-09/13 от16.09.2013 с ЗАО «ЗДТех».

3. Оснащенность помещения для самостоятельной работы: 15 посадочных мест. Комплект мультимедийный типа 1 (шкаф, проектор, компьютер с доступом в интернет, экран) – 1шт., системный блок Ramec STORM + монитор ЖК Samsung 20" с доступом в интернет – 16 шт., принтер XeroxPhaser 4600DN – 1 шт., тол компьютерный – 15 шт., стол для переговоров - 1 шт., стул – 23 шт., доска под фломастер - 1 шт., плакат - 15 шт., стол офисный угловой - 1 шт., кресло - 1 шт., шкаф книжный – 1 шт., шкаф плательный – 1 шт., стол под принтер – 1 шт.

Перечень лицензионного программного обеспечения: Операционная система MicrosoftWindows 7 Professional (мультимедийный комплекс) ГК № 1464-12/10 от 15.12.10 «На поставку компьютерного оборудования»; ГК № 959-09/10 от 22.09.10 «На поставку компьютерной техники» (обслуживание до 2025 года); ГК № 447-06/11 от 06.06.11 «На поставку оборудования» (обслуживание до 2025 года); ГК № 984-12/11 от 14.12.11 «На поставку оборудования» (обслуживание до 2025 года); Договор № 1105-12/11 от 28.12.2011 «На поставку компьютерного оборудования» (обслуживание до 2025 года); Договор № 1106-12/11 от 28.12.2011 «На поставку компьютерного оборудования» (обслуживание до 2025 года); ГК № 671-08/12 от 20.08.2012 «На поставку продукции» (обслуживание до 2025 года); MicrosoftOpenLicense 60799400 от 20.08.2012; MicrosoftOpenLicense 48358058 от 11.04.2011; MicrosoftOpenLicense 49487710 от 20.12.2011; MicrosoftOpenLicense 49379550 от 29.11.2011 (обслуживание до 2025 года).

Операционнаясистема Microsoft Windows XP Professional (ПК); Microsoft Open License 16020041 от 23.01.2003; Microsoft Open License 16581753 от 03.07.2003; Microsoft Open License 16396212 от 15.05.2003

MicrosoftOpenLicense 16735777 от 22.08.2003; ГК № 797-09/09 от 14.09.09 «На поставку компьютерного оборудования»; ГК № 1200-12/09 от 10.12.09 «На поставку компьютерного оборудования», ГК № 1246-12/08 от 18.12.08 «На поставку компьютерного оборудования и программного обеспечения»; ГК № 1196-12/08 от 02.12.2008 «На поставку программного обеспечения»; MicrosoftOpenLicense 45369730 от 16.04.2009.

Microsoft Office 2007 Standard, Microsoft Open License 42620959 от 20.08.2007 (обслуживаниедо 2025 года).

Microsoft Project Стандартный 2010. Microsoft Open License, №61207401, 27.11.2012, тип Academic, дог.0005151437-ML115-SO354516

ARISPlatform. Программный комплекс моделирования, оптимизации и оценки бизнеспроцессор организации. Договор бюджетного учреждения № КЛ 835-09/13 от16.09.2013 с ЗАО «ЗДТех».

1С: Предприятие 8. Комплект для обучения в высших и средних учебных заведениях (20 лицензий). Договор о сотрудничестве от 08.11.2011, регистрационный номер 9334250.

Евфрат-документооборот. Дог.040507/03 с ООО «Когнитивные технологии» от 04.05.2007. Безвозмездно.

EVA. Экономическая оценка проектов освоения нефтегазовых месторождений. Государственный контракт №ГК-448-06/12 от 20.04.12 с ООО ЭДСПлюс, Договор №30/10/2012-08/01 от 30.10.12 (внутренний № Д1016/10/12).

ПК Стратегического планирования и оптимизации ведения горных работ: GemcomSurpac (20 лицензий), GemcomWhittle (demo), GemcomMinex (10 лицензий), Государственный контракт № ГК 421-05/1 от 31.05.2011 с ООО «ГЕМКОМ СОФТВЕА РУС», договор бюджетного учреждения № ГК389-06\12.

Альт-Инвест Сумм. Лицензионный договор №6-13-016 от 07.08.2013 с ООО «Альт-Инвест». Регистрационный номер 61157.

Альт-Финансы. Лицензионный договор №6-07-022 от 22.09.2007 с ООО «Альт-Инвест», договор на обновление продукта №2-12-027 от 14.06.2012.

СПС КонсультантПлюс. Договор о сотрудничестве от 25.12.2015 с РИЦ «Ваше право». Участник программы правовой поддержки ВУЗов от 01.10. 2003, безвозмездно с обновлением информационных баз.

#### **8.3. Помещения для хранения и профилактического обслуживания оборудования:**

1. Центр новых информационных технологий и средств обучения:

Оснащенность: персональный компьютер – 2 шт. (доступ к сети «Интернет»), монитор – 4 шт.,сетевой накопитель – 1 шт.,источник бесперебойного питания – 2 шт., телевизор плазменный Panasonic – 1 шт., точка Wi-Fi – 1 шт., паяльная станция – 2 шт., дрель – 5 шт., перфоратор – 3 шт., набор инструмента – 4 шт., тестер компьютерной сети – 3 шт., баллон со сжатым газом – 1 шт., паста теплопроводная – 1 шт., пылесос – 1 шт., радиостанция – 2 шт., стол – 4 шт., тумба на колесиках – 1 шт., подставка на колесиках – 1 шт., шкаф – 5 шт., кресло – 2 шт., лестница Alve – 1 шт.

Перечень лицензионного программного обеспечения: MicrosoftWindows 7 Professional (Лицензионное соглашение MicrosoftOpenLicense 60799400 от 20.08.2012)

Microsoft Office 2010 Professional Plus (Лицензионноесоглашение Microsoft Open License 60799400 от 20.08.2012)

Антивирусное программное обеспечение Kaspersky Endpoint Security (Договор № Д810(223)-12/17 от 11.12.17)

2. Центр новых информационных технологий и средств обучения:

Оснащенность: стол – 5 шт., стул – 2 шт., кресло – 2 шт., шкаф – 2 шт., персональный компьютер – 2 шт. (доступ к сети «Интернет»), монитор – 2 шт., МФУ – 1 шт., тестер компьютерной сети – 1 шт., баллон со сжатым газом – 1 шт., шуруповерт – 1 шт.

Перечень лицензионного программного обеспечения: MicrosoftWindows 7 Professional (Лицензионное соглашение MicrosoftOpenLicense 60799400 от 20.08.2012)

Microsoft Office 2007 Professional Plus (Лицензионноесоглашение Microsoft Open License 46431107 от 22.01.2010)

Антивирусное программное обеспечение Kaspersky Endpoint Security (Договор № Д810(223)-12/17 от 11.12.17)

3. Центр новых информационных технологий и средств обучения:

Оснащенность: стол – 2 шт., стулья – 4 шт., кресло – 1 шт., шкаф – 2 шт., персональный компьютер – 1 шт. (доступ к сети «Интернет»), веб-камера Logitech HD C510 – 1 шт., колонки Logitech – 1 шт., тестер компьютерной сети – 1 шт., дрель – 1 шт., телефон – 1 шт., набор ручных инструментов – 1 шт.

Перечень лицензионного программного обеспечения:MicrosoftWindows 7 Professional (Лицензионное соглашение MicrosoftOpenLicense 48358058 от 11.04.2011)

Microsoft Office 2007 Professional Plus (Лицензионноесоглашение Microsoft Open License 46431107 от 22.01.2010)

Антивирусное программное обеспечение Kaspersky Endpoint Security (Договор № Д810(223)-12/17 от 11.12.17)

#### **8.4. Лицензионное программное обеспечение:**

1. MicrosoftOffice 2007 Standard (договорбессрочныйMicrosoftOpenLicense 42620959 от 20.08.2007).

2. MicrosoftOffice 2010 ProfessionalPlus (договорбессрочный MicrosoftOpenLicense 60799400 от 20.08.2012, договорбессрочныйMicrosoftOpenLicense 47665577 от 10.11.2010, договорбессрочныйMicrosoftOpenLicense 49379550 от 29.11.2011).